## SFTP (or other) - PDF and/or XML

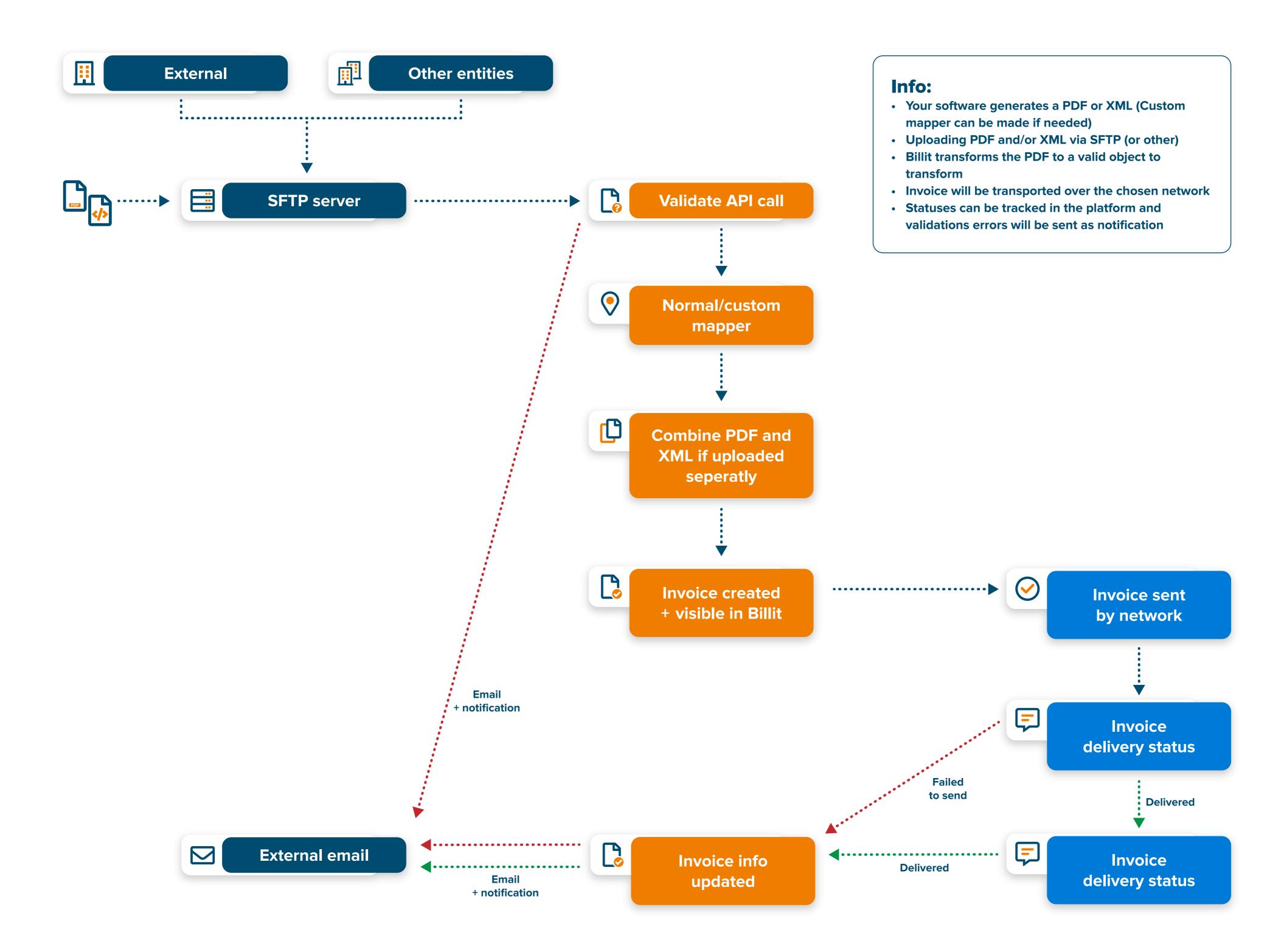

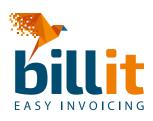